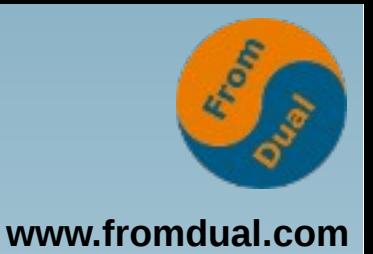

#### **MySQL sicher aufsetzen und betreiben**

#### **SLAC 2015, Berlin**

#### **Oli Sennhauser**

**Senior MySQL Consultant, FromDual GmbH**

**oli.sennhauser@fromdual.com**

#### **FromDual GmbH**

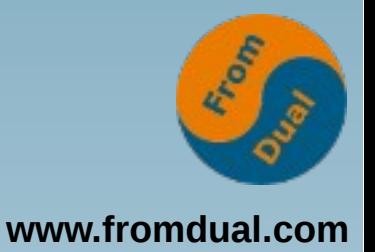

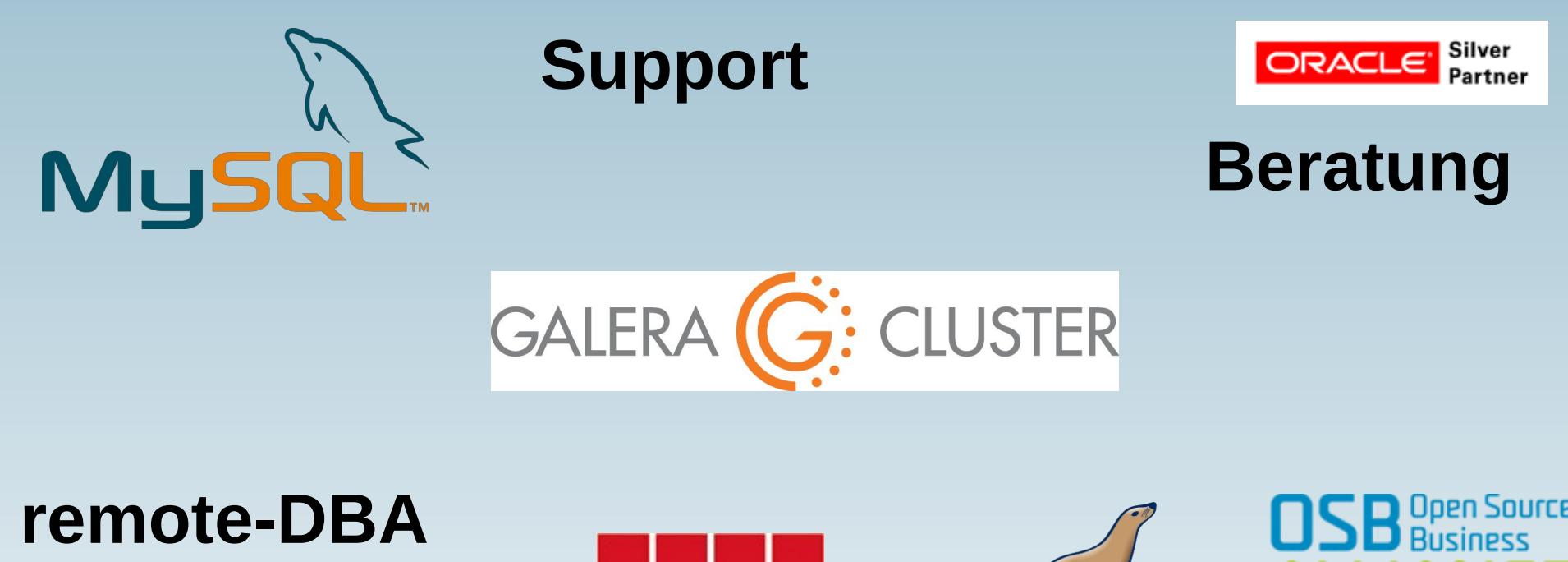

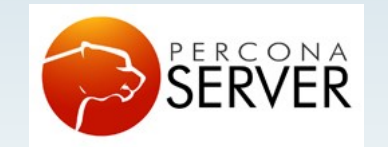

OAG

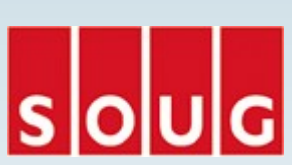

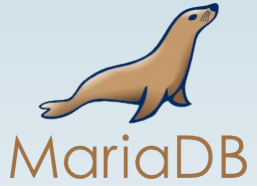

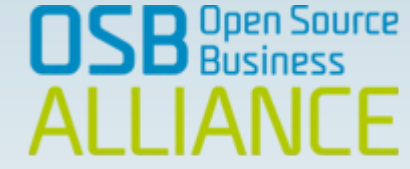

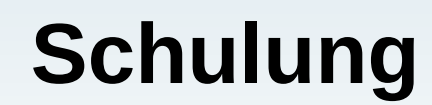

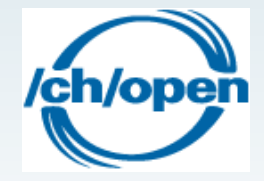

# **Inhalt**

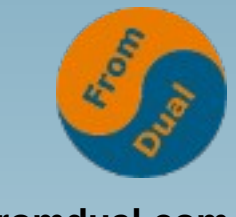

**www.fromdual.com**

#### **MySQL sicher aufsetzen und betreiben**

- ➢ **Vorbereitungen**
- ➢ **Installation**
- ➢ **Härten**
- ➢ **Upgrade**
- ➢ **Konfiguration**
- ➢ **User Management**
- ➢ **Verschlüsselung**
- ➢ **Backup / Restore**
- ➢ **Hochverfügbarkeit**
- ➢ **Monitoring**
- ➢ **Wo lauert das Böse?**
- ➢ **Angriffsvektoren**

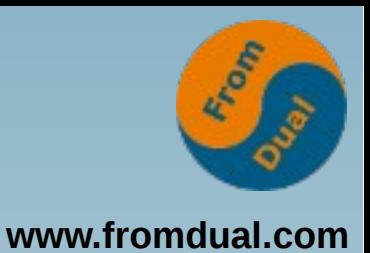

# **Vorbereitung Installation**

- **Welches O/S, welche Distro?**
	- **Windows kann heute auch sicher sein...**
	- **Was könnt Ihr am besten?**
- **Welcher Branch/Fork?**
	- **MySQL, MariaDB, Percona, Galera**
- **Packet, Binary Tarball, oder Source**
- **DEB/RPM von Distribution oder Hersteller**
	- **Distribution oft veraltet**
	- **und wie gut gepatched?**
	- **und wenn gepachted, wie gut getestet?**
- **Version**
	- **MySQL: 5.5, 5.6, (5.7), MariaDB 5.5, 10.0, (10.1)**

#### **5 / 39**

#### **Installation**

- Durch wen?
	- **Pakete**
	- **selber (mysql\_install\_db)**
- **Wohin?**
	- **/var/lib/mysql**
	- **/mount/mysql/data**
- **Advanced Security macht ärger!**
	- **AppArmor**
	- **SElinux**
- **weitere potentielle Problemchen**
	- **/etc/mysql/conf.d/debian.cnf (root äquivalent)**
	- **Syslog auf Debian/Ubuntu: die Log-Informationen sind auf nimmer wiedersehen weg, nicht theoretisch sonder praktisch!**

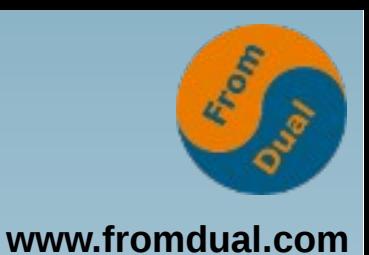

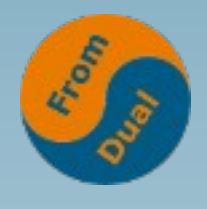

**www.fromdual.com**

# **Was passiert bei Installation?**

- **InnoDB Tablespace und Log Files**
- **MySQL Data Dictionary (mysql Schema)**
	- **Kreiert User (root, anonymous)**
	- **Kreiert test Schema**

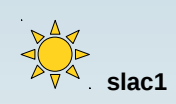

- **Was ist das Problem?**
- **Härtet jemand von Euch nach Installation?**

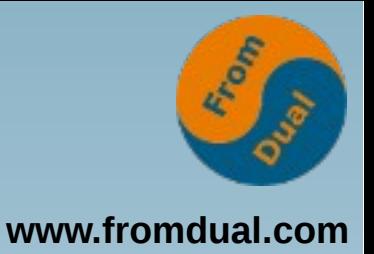

# **Härten von MySQL**

- **Wie:**
	- mysql secure installation
	- leider "kaputt"
- **Was:**
	- **root Passwort**
	- **root von remote**
	- **test Schema**
	- **anonymous User ([''@localhost](mailto:))**

 **slac1**

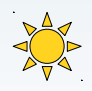

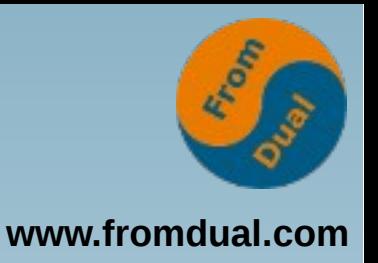

## **Warum härten?**

- **Root Passwort setzen ist klar?**
	- **Nein mir nicht!**
	- **Wenn niemand lokal zugriff hat ausser root braucht es dort auch kein Passwort.**
- **Root von remote ist klar?**
	- **Sogar mir!**
- **Warum ist der anonymous User (''@server) böse?**

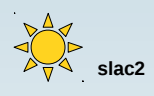

- **Warum ist das test Schema böse?**
- **Insbesondere Hoster/SaaS und Ähnliche aufpassen!!!**

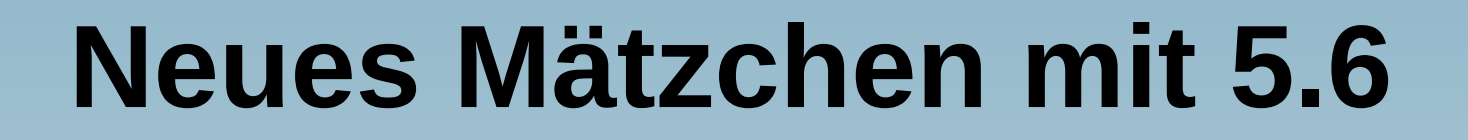

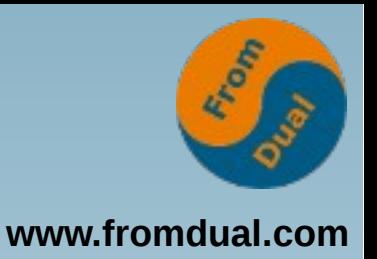

- **Seit MySQL 5.6 gilt:**
	- **Passwort auf Kommandozeile ist böse, warum?**

```
shell> mysql --user=sicher --password=secret
```
**Warning: Using a password on the command line Interface can be insecure.**

• Kann mir jemand sagen warum?

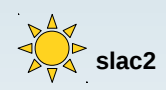

- **Früher ~/.my.cnf (chmod 0600)**
	- **Scheint heute immer noch sicher!**

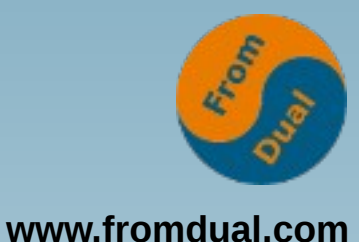

# **Heute: MySQL Config Editor**

● **Seit MySQL 5.6 gilt:**

```
shell> mysql_config_editor set
-–login-path=slac2
--host=localhost --user=sicher –-password
```
**shell> mysql --login-path=slac2**

• Wieso geht das jetzt???

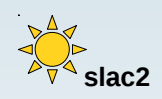

● **Fortsetzung folgt...**

# **Und wie cracken?**

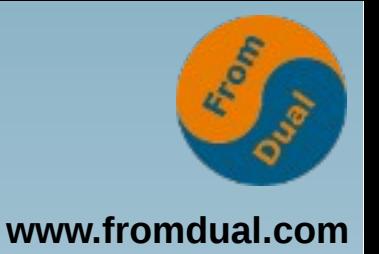

The encryption used by mysql\_config\_editor **prevents passwords from appearing in .mylogin.cnf as cleartext** and **provides a measure of security by preventing inadvertent password exposure**. For example, if you display a regular unencrypted my.cnf option file on the screen, any passwords it contains are visible for anyone to see. With .mylogin.cnf, that is not true.

**But the encryption used will not deter a determined attacker and you should not consider it unbreakable. A user who can gain system administration privileges on your machine to access your files could decrypt the .mylogin.cnf file with some effort.**

- Security by Obscurity???
	- **Sicherheitsgewinn?**
- **Und jetzt wie cracken? :-)**

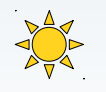

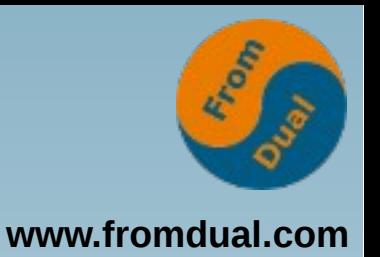

## **Weitere Sicherheitsfeatures**

- **MySQL CLI: Filter auf password in History**
	- **OK. Seh ich ja ein, ist aber mühsam:**
	- **grep password ~/.mysql\_history**
- **Installation in 5.7 automatisch sicher**
	- **Kein test Schema mehr**
	- **Kein anonymous User mehr**
	- **Kein root von Remote mehr**
	- **UND: [root@localhost](mailto:root@localhost) hat default Passwort, welches geändert werden muss...**

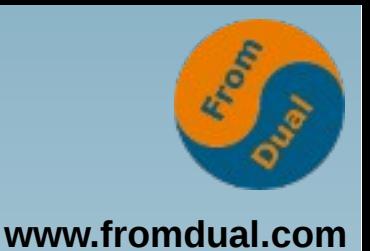

# **Upgrade / Release Cycles?**

- **Major Releases:**
	- **MySQL 5.1, 5.5, 5.6, 5.7 (ca. alle 2 Jahre)**
	- **MariaDB 5.1, 5.2, 5.3, 5.5, 10.0, 10.1 (ca. alle 18 Monate)**
- **Minor Releases:**
	- **5.6.x**
	- **MySQL ca. 6 pro Jahr (also alle 2 Monate)**
	- **MariaDB ca. 6 pro Jahr (also alle 2 Monate)**
- **Und jetzt, alle 2 Monate ein Upgrade?**
	- **Ja, warum nicht?**
	- **Wir haben Testautomation und**
	- **automatisierte Deployments (siehe andere Vorträge...)**

# **Upgrade in der Praxis**

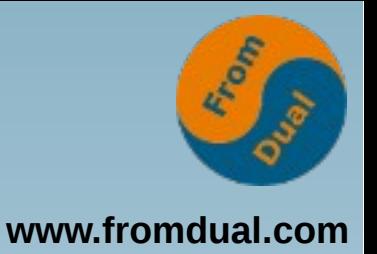

- **Oracle liefert Critical Patch Updates (CPU)**
	- **(4 pro Quartal, alle 3 Monate)**
- **Distributionen ähnliche Zyklen?**
	- **ziehen die wirklich alles nach?**
	- **Ubuntu Security Notes (USN): alle 3 Monate**
	- **RHEL/CentOS?**
- **potentielle Probleme:**
	- **Wer testet wie gut (Distribution / Betreiber)?**
	- **Upgrade erfolgt automatisch**
	- **Restart der DB-Instanz (Red Hat/CentOS)**
- **<http://fromdual.com/security>**

# **Upgrade wie tun:**

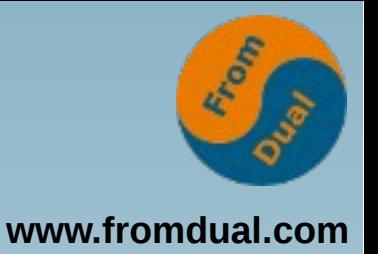

- **Major Release NICHT überspringen!**
	- **daher mindestens alle 2 Jahre ein upgrade**
- **Offizielle Methode:**
	- **Dump/Restore (aber wie mit meinen 5 Tbyte?)**
- **Geht meist auch:**
	- **Binary Upgrade**
	- ab 5.7 offiziell supportet!!!
- **Anschliessend NICHT vergessen:**
	- **mysql\_upgrade**

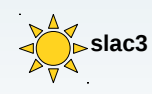

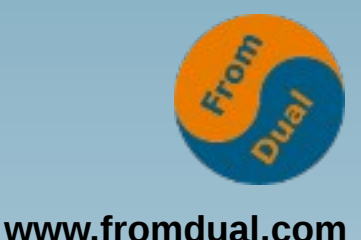

# **Warum kein Upgrade böse?**

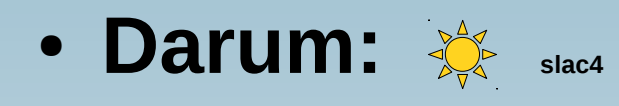

**ERROR 2013 (HY000): Lost connection to MySQL server during query**

- **Oracle hat Security relevante Bugs heute versteckt...**
- **Aber, der Findige lässt sich nicht unterkriegen: [https://bugzilla.redhat.com/show\\_bug.cgi?id=919247](https://bugzilla.redhat.com/show_bug.cgi?id=919247) AND** 
	- Ich habe keine 15 Minuten gebraucht...

## **MySQL Crash**

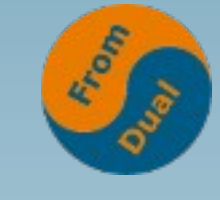

**www.fromdual.com**

```
150620 14:59:27 [ERROR] mysqld got signal 11 ;
This could be because you hit a bug...
Thread pointer: 0x47e10e0
Attempting backtrace. You can use the following information to find out
where mysqld died. If you see no messages after this, something went
terribly wrong...
stack_bottom = 0x7f8949817ea8 thread_stack 0x48000
mysqld(my_print_stacktrace+0x2e) [0x9c493e]
mysqld(handle_segfault+0x3b3) [0x611eb3]
/lib/x86_64-linux-gnu/libpthread.so.0(+0x10340) [0x7f8948a70340]
mysqld() [0x75aaf0]
mysqld(Geometry::append_points(String*, unsigned int, char const*, unsigned int) const+0x4e)
mysqld(Gis_polygon::get_data_as_wkt(String*, char const**) const+0xbb) [0x75c68b]
mysqld(Item_func_as_wkt::val_str(String*)+0x145) [0x5d6f55]
...
mysqld(mysql_execute_command(THD*)+0x2d4e) [0x62066e]
mysqld(mysql_parse(THD*, char*, unsigned int, char const**)+0x299) [0x623ff9]
mysqld(dispatch_command(enum_server_command, THD*, char*, unsigned int)+0xb9b) [0x624b9b]
mysqld(do_command(THD*)+0x101) [0x6255b1]
mysqld(handle_one_connection+0xdf) [0x61690f]
/lib/x86_64-linux-gnu/libpthread.so.0(+0x8182) [0x7f8948a68182]
/lib/x86_64-linux-gnu/libc.so.6(clone+0x6d) [0x7f8947f8347d]
Trying to get some variables.
Some pointers may be invalid and cause the dump to abort.
Query (0x7f88cc004b98): select astext(0x0100000000030000000100000000000010)
Connection ID (thread ID): 1
Status: NOT_KILLED
```
#### ● **Crash ist IMMER böse = IMMER ein Bug**

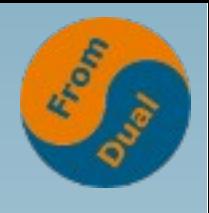

**www.fromdual.com**

## **Jeder hat seine Leidenschaft**

- **Es gibt Leute, die sammeln Briefmarken...**
- **Andere sammeln so was:**

```
#
# Bug #68591: Geometry query crashes mysqld
# http://bugs.mysql.com/bug.php?id=68591
# https://mariadb.atlassian.net/browse/MDEV-4252
# https://bugzilla.redhat.com/show_bug.cgi?id=919247
#
# Fixed in: MySQL 5.6.12, 5.5.32, 5.1.70
#           MariaDB 5.5.30, 5.3.13, 5.2.15, 5.1.73
# Happens in: before
# Does not happen in: 
# Public since 201303
#
```
**SELECT ASTEXT(0x0100000000030000000100000000000010);**

# **Konfiguration Sicherheit**

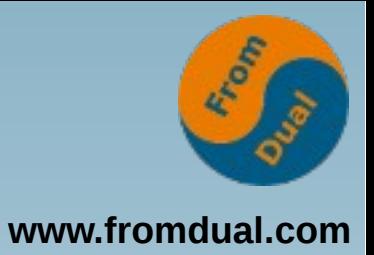

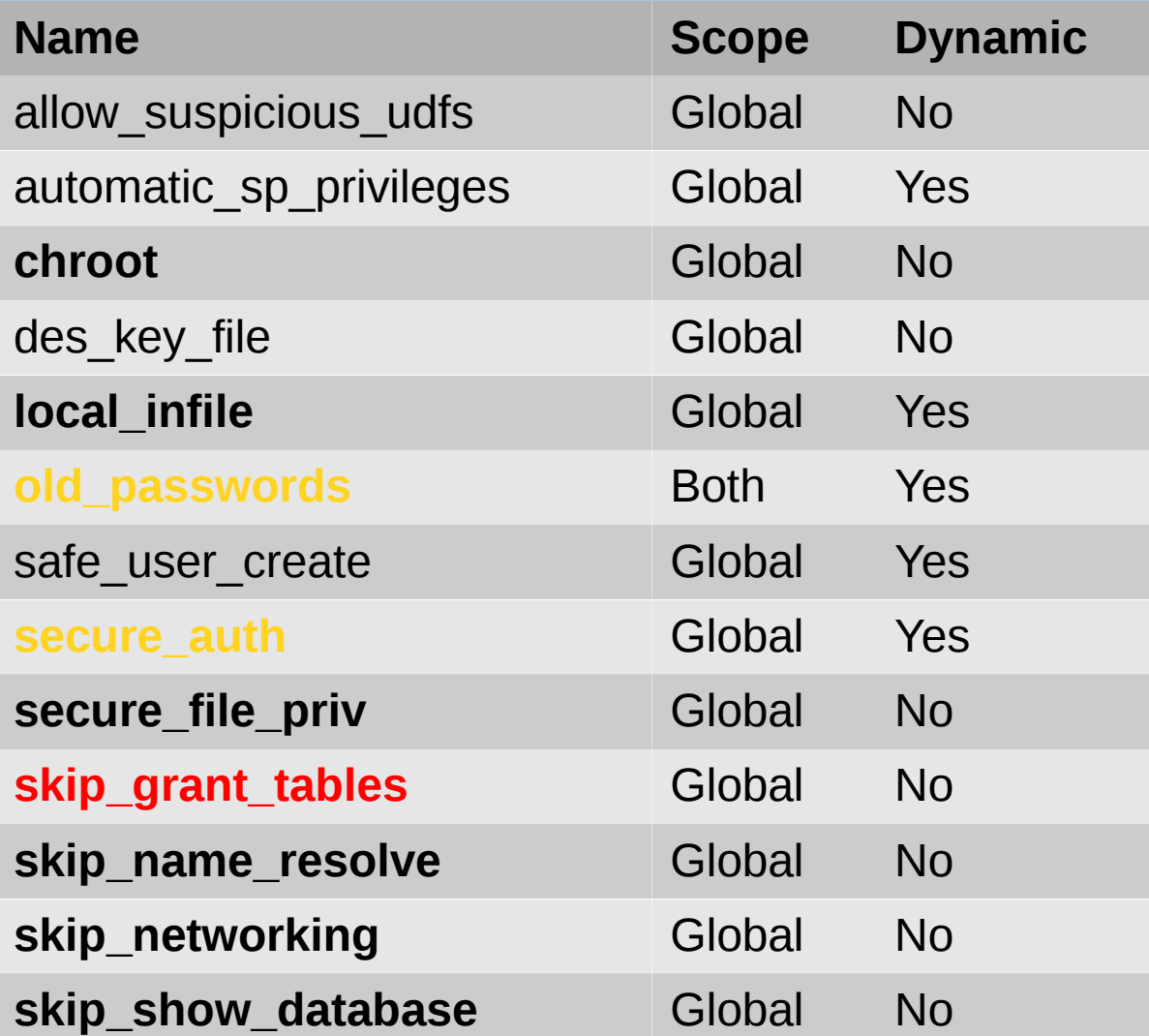

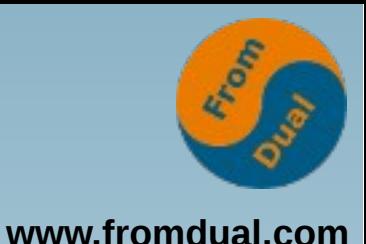

# **Konfiguration Ressourcen**

- **Schlechte Performance** 
	- **DoS**
- **Unterallokation**
	- **Schlechte Performance (I/O Sättigung)**
- **Überallokation**
	- **Swapping (slow)**
	- **kill/crash (32-bit)**
	- **oom-killer (service outage)**
	- **Einfluss auf andere (VM, noisy neighbours)**
- **Kosten**
	- **Zu fette Hardware**

#### **User Management**

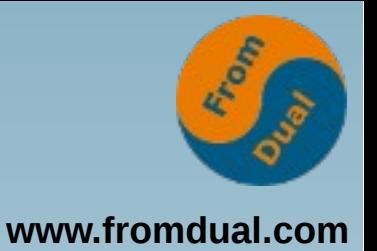

● **Übersicht**

```
SELECT user, host, password FROM mysql.user;
SHOW GRANTS FOR ''@localhost;
```
- **Host:**
	- skip name resolve wenn DNS nicht getraut wird oder instabil ist
	- **IP address spoofing (soll nicht ganz einfach sein)?**
- **CREATE USER, DROP USER**
- **Abgelegt unter: mysql.user**
- **Anonymous User kann immer verbinden (USAGE), in Kombination mit test Schema, siehe oben.**

# **Objekt Privilegien**

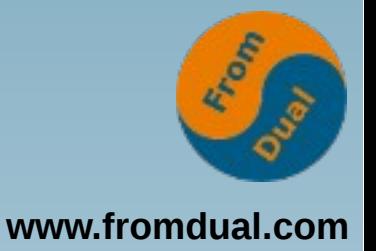

- **Was sind Objekte:**
	- **Tabellen, Indices, Views, Procedures, Functions, Triggers, Events, Temporäre Tabellen**
- **Wer sollte was dürfen?**
	- **read-only User:**
		- **SELECT, SHOW DATABASES**
	- **read-write User:**
		- **UPDATE INSERT DELETE CREATE TEMPORARY TABLES, LOCK TABLES**
	- **Schema Owner:**
		- **ALTER ROUTINE, CREATE ROUTINE, EXECUTE, CREATE VIEW, SHOW VIEW, TRIGGER, INDEX, ALTER, EVENT, REFERENCES, DROP, CREATE**
- **Privilegien-Hierarchie: Global, Schema, Tabelle/Routine, Spalte**
- **GRANT ... ON schema.table**
- **GRANT ... ON mysql.xxx vermeiden!**
- Liegen unter **mysql.**{user, db, table privs, procs priv, **column\_privs)**

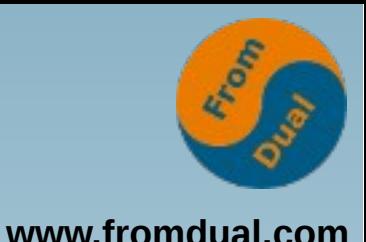

# **Globale/System Privilegien**

- **Globale Privilegien:**
	- **ALL, USAGE, SUPER, SHUTDOWN, REPLICATION SLAVE, REPLICATION CLIENT, RELOAD, PROXY, PROCESS, CREATE USER, CREATE TABLESPACE, FILE, GRANT OPTION**
- **Liegen in mysql.user**
- **Was lässt sich so anstellen mit:**
	- **ALL --> alles :-)**
	- **USAGE --> verbinden, siehe oben**
	- **SUPER --> CHANGE MASTER TO, KILL, PURGE BINARY LOGS, SET GLOBAL, Daten änderungen (read\_only) Replikation start/stop, Log ein/ausschalten, Definer in Stored Programs ändern (Möglichkeit Privilegien aufzubohren?)**
	- **REPLICATION SLAVE --> Binary Logs remote lesen**
	- **PROCESS --> Anderer User Prozesse/Statements einsehen**
	- **GRANT OPTION --> Anderen Usern eigene Rechte geben**
	- **FILE --> Jedes beliebige File auf dem DB-Server lesen (welches mysql User lesen kann)**
- **Beispiel FILE**

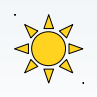

# Rollen / externe Authentifizierung

- **MySQL kann native keine Rollen**
	- Nicht so tragisch, Rollen heute meist in Applikation abgebildet
- **Rolen ab MySQL 5.7.7 mit "expanded Proxy User Support"**
	- http://mysqlblog.fivefarmers.com/2015/04/08/emulating-roles-with-expanded-proxy-user**support-in-5-7-7/**
- **MariaDB (10.0.5):**
	- **CREATE ROLE myrole;**
	- **GRANT ... ON \*.\* to myrole;**
	- **GRANT myrole to oli;**
- **MySQL Rollen mit PAM plugin**
	- https://www.percona.com/blog/2015/03/02/emulating-roles-percona-pam-plugin**proxy-users/**
- **PAM Authentication (Unix, LDAP)**
	- **Percona, MariaDB und MySQL Enterprise**

# **Verschlüsselung**

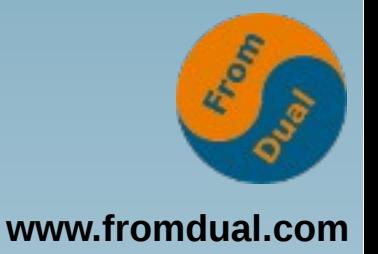

- **Wer ist der Angreifer?**
- **Client/Server SSL**
- **App: Record Encryption**
- **MariaDB 10.1.4 Table(space) Encryption**
- **Filesystem Encryption**
- **Keys aus Memory hacken**
- **Performance Einfluss**
- **Operations/Fehlerbehebung**

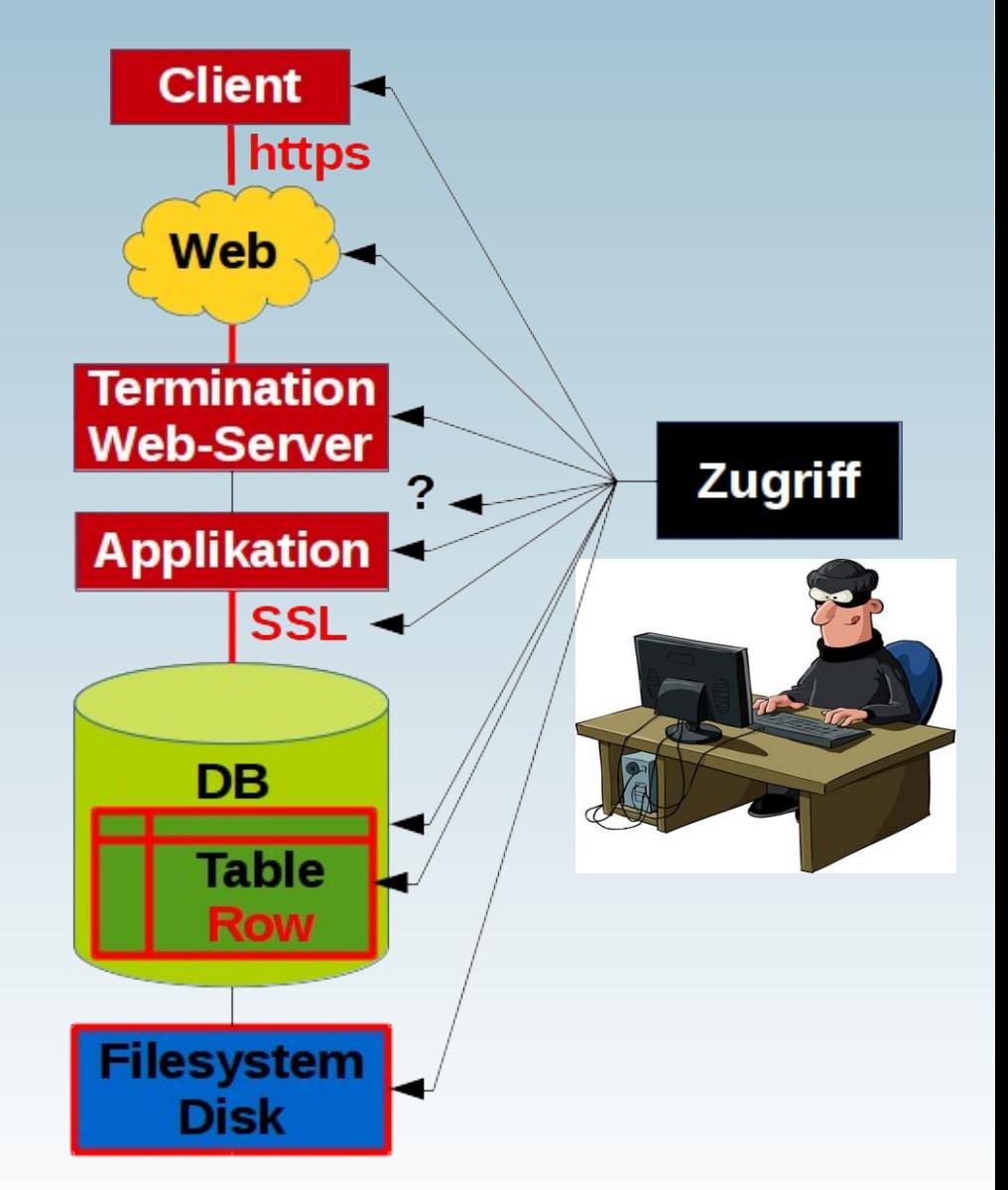

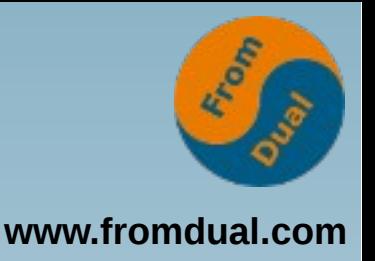

- **~/.my.cnf --> user / password**
- **~/.mylogin.cnf --> Entschlüsseln**
- **/etc/mysql/conf.d/debian.cnf (= root)**
- **shell> history**
- **~/.mysql\_history**
- **\$datadir/master.info**
- **skip\_grant\_tables**
- **So fertig Security?**

# **Ups!**

![](_page_26_Picture_1.jpeg)

![](_page_26_Picture_2.jpeg)

## **Backup / Restore**

![](_page_27_Picture_1.jpeg)

- **Backup? Nur für Mädchen...**
- **Bei logischen Fehlern**
	- **Ups Query!**
	- **Hardware-Ausfall --> HA Lösung**
- **Typen von Backup**
	- **Logische Backups (mysqldump)**
	- **Physische Backups (LVM, xtrabackup)**
	- **Delayed Replikation**
- **Restore**
	- **MTTR (Zeit)**
- **Erlaubter Datenverlust?**
	- **Point-in-Time-Recovery (Binary Logs)**
- **Automatisieren, Testen (regelmässig)**
	- **Warum?**
	- **Unser Konzept...**

![](_page_27_Picture_17.jpeg)

"I back up my files religiously. I pray nothing happens to them."

![](_page_28_Picture_0.jpeg)

#### Restore regelmässig testen... www.fromdual.com

![](_page_28_Figure_3.jpeg)

![](_page_29_Picture_0.jpeg)

![](_page_29_Picture_1.jpeg)

![](_page_29_Picture_2.jpeg)

![](_page_30_Picture_0.jpeg)

# **Hochverfügbarkeit (HA)**

- **Ja, wir haben Sicherheit!**
- **Ja, wir haben Backup!**
- **Was passiert bei Hardwareausfall???**
	- **MTTR bei Hardwareausfall?**
	- **Redundanz**
		- **Hilft aber nicht bei logischen Fehlern!**
- **Master/Slave, Galera**
	- **Delayed Replikation für logische Fehler**

![](_page_31_Picture_0.jpeg)

## **Automatisches Failover**

- **KISS**
	- **Ihr müsst mit Eurem HA umgehen können...!**
- **Umschalten**
	- **voll manuell**
	- **halb-automatisch**
	- **voll-automatisch**
- **Wer entscheidet ob failover oder nicht?**
	- **Voll-automatisch kling verlockend!**
	- **Oft falsche Failovers, da schwierig zu entscheiden**
- **Wir empfehlen: halb-automatisch...**

# **Monitoring**

![](_page_32_Picture_1.jpeg)

- **Wie stellen wir fest, dass was schief läuft/lief?**
- **Überwachen (Monitoring)**
	- **Notfall**
	- **Trends**
	- **MySQL Error log.**
- **Lösungen:**
	- **FromDual Plugins für Nagios**
	- **FromDual Performance Monitor für MySQL und MariaDB**
	- **MySQL Enterprise Monitor**
- **Critical:**
	- **DB up/down**
	- **Filesystem full**
	- **Replikation läuft**
- **Alles andere:**
	- **Nice to have (Performance Graphen)**

## **Wo lauert das Böse?**

![](_page_33_Picture_1.jpeg)

- **Personen (eher Datenklau als Zerstörung)**
	- **Hardware-Schrauber**
	- **Unix-Admin (root)**
	- **DBA (kein root?)**
	- **Entwickler?**
	- **Endnutzer (Sales?)**
	- **Sonstige (Putzfrau, Chef, ...)**
- **Hintermänner:**
	- **Ehemalige Mitarbeiter**
	- **Konkurrenz / Geheimdienste**
	- **Kriminelle Organisationen, Erpressung, DoS**
- **Äussere Einflüsse (eher Zerstörung als Datenklau)**
	- **Wasser (Stausee, Hochwasser, Flutwelle, Lawine)**
	- **Feuer, Blitz, Sturm, KKW**
	- **Erbeben, Erdrutsche**
	- **Hochseefrachter :-)**
	- **Terror- und/oder Bombenanschläge (Philipinen)**
	- Kriegerische Handlungen (Ukraine, "nuclear bomb blast on the city of London")
	- **Sonstige Sabotage-Akte**

#### **Angriffsvektoren**

![](_page_34_Picture_1.jpeg)

![](_page_34_Figure_2.jpeg)

#### **Beispiele aus der Praxis**

![](_page_35_Picture_1.jpeg)

![](_page_35_Figure_2.jpeg)

![](_page_36_Picture_0.jpeg)

#### **Literatur**

- **FromDual Security: http://www.fromdual.com/security**
- **MySQL Docu: http://dev.mysql.com/doc/refman/5.6/en/security.html**
- MySQL Enterprise Security: **http://dev.mysql.com/doc/refman/5.6/en/mysql-enterprisesecurity.html**
- **Security in MySQL: http://dev.mysql.com/doc/mysqlsecurity-excerpt/5.6/en/index.html**
- What is new in MySQL 5.7: **http://dev.mysql.com/doc/refman/5.7/en/mysql-nutshell.html**
- **Security Vulnerabilities Fixed in MariaDB: https://mariadb.com/kb/en/mariadb/security/**

![](_page_36_Picture_8.jpeg)

## **Wir suchen noch:**

![](_page_37_Picture_1.jpeg)

![](_page_37_Picture_2.jpeg)

![](_page_37_Picture_3.jpeg)

#### **MySQL Datenbank Enthusiast/in für Support / remote-DBA / Beratung**

**Q & A**

![](_page_38_Picture_1.jpeg)

![](_page_38_Picture_2.jpeg)

**Fragen ? Diskussion?**

#### **Wir haben Zeit für ein persönliches Gespräch...**

- **FromDual bietet neutral und unabhängig:**
	- **Beratung**
	- **Remote-DBA**
	- **Support für MySQL, Galera, Percona Server und MariaDB**
	- **Schulung**

#### **www.fromdual.com/presentations**